#### Réf : ET\_DEV\_FLA

# **Flask**

#### Développement d'applications et de tableaux de bord web

#### **Objectif**

L'objectif de cette e-formation est de vous donner les connaissances nécessaires pour développer une application web en Python avec le framework Flask.

Elle s'adresse aux développeurs qui souhaitent présenter des données dans une interface web sous forme d'applications ou de tableaux de bord.

**Public Durée estimée pour le suivi des modules indispensables**

Développeurs 8 à 9 heures

## Contenu pédagogique

#### **Les modules indispensables**

#### Flask - Développez vos applications web en Python

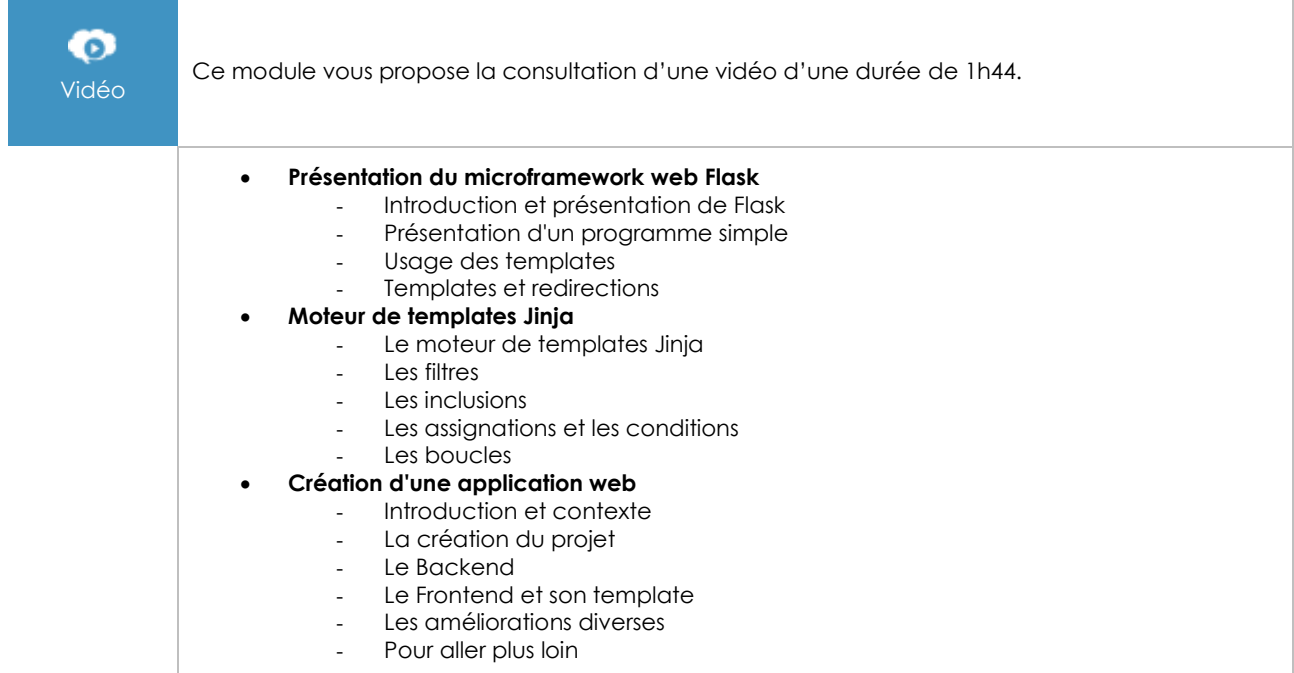

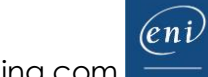

#### Python, Raspberry Pi et Flask - Capturez des données télémétriques et réalisez des tableaux de bord web

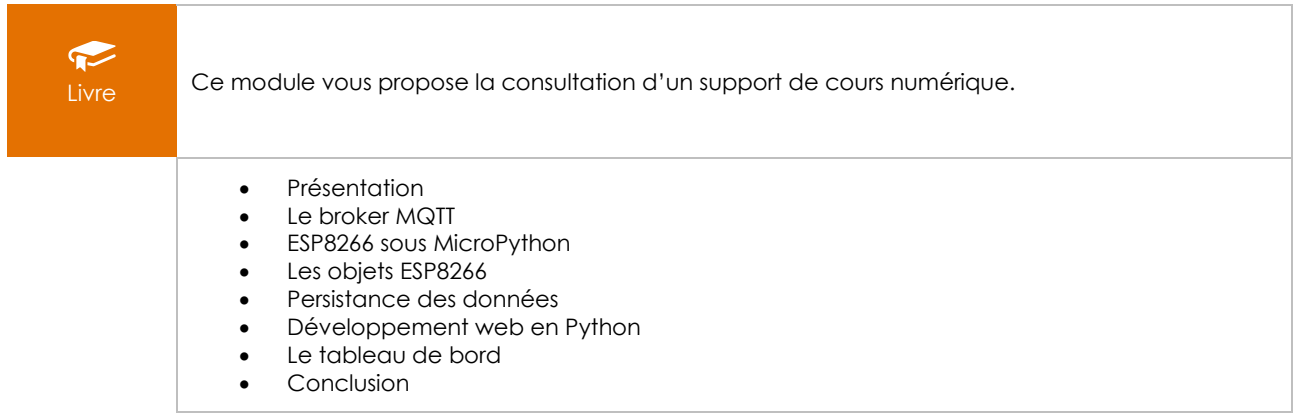

## **Le module en complément**

## Python 3 - Les fondamentaux du langage (3e édition)

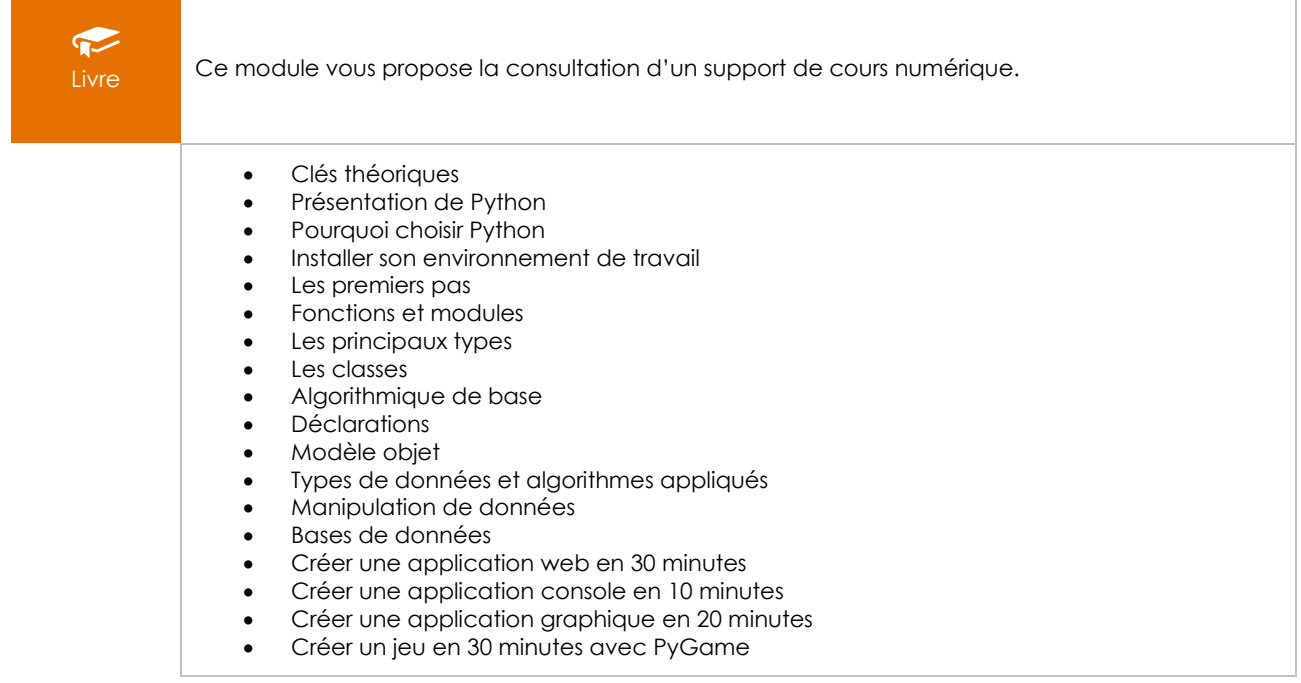

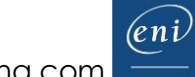